### The Dynare Preprocessor

Sébastien Villemot

CEPREMAP

October 19, 2007

E K  $\prec$ ∍ <span id="page-0-0"></span> $299$ 

4 ロ ト ィ *同* ト

### General overview

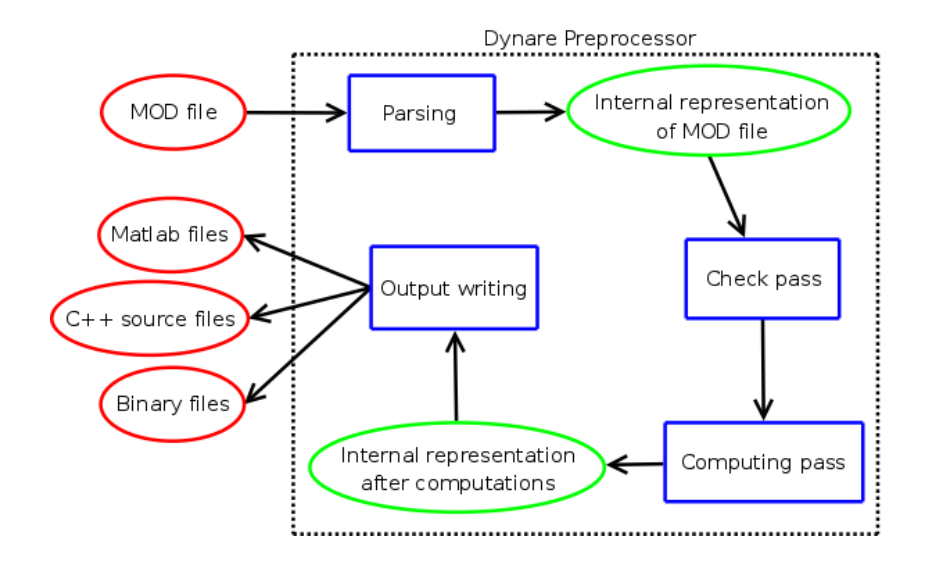

E

 $299$ 

(ロトイ部)→(差)→(差)→

### **Outline**

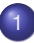

Introduction to object-oriented programming in  $C_{++}$ 

# **[Parsing](#page-27-0)**

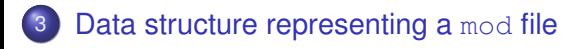

### **[Check pass](#page-51-0)**

- 5 [Computing pass](#page-54-0)
- [Writing outputs](#page-65-0)

# **[Conclusion](#page-68-0)**

4 0 8

4 ଲ ⊧

÷

<span id="page-2-0"></span> $298$ 

### **Outline**

### Introduction to object-oriented programming in  $C_{++}$

### **[Parsing](#page-27-0)**

- [Data structure representing a](#page-36-0) mod file
- **[Check pass](#page-51-0)**
- 5 [Computing pass](#page-54-0)
- **[Writing outputs](#page-65-0)**

### **[Conclusion](#page-68-0)**

4 0 8

 $\leftarrow$   $\leftarrow$   $\leftarrow$   $\leftarrow$ 

**B** K -4 B <span id="page-3-0"></span> $299$ 

# Object-oriented programming (OOP)

- Traditional way of programming: a program is a list of instructions (organized in functions) which manipulate data
- OOP is an alternative programming paradigm that uses objects and their interactions to design programs
- With OOP, programming becomes a kind of modelization: each object of the program should modelize a real world object, or a mathematical object (*e.g.* a matrix, an equation, a model...)
- Each object can be viewed as an independent little machine with a distinct role or responsibility
- **Each object is capable of receiving messages, processing data,** and sending messages to other objects
- Main advantage of OOP is modularity, which leads to greater reusability, flexibility and maintainability

 $\Omega$ 

イロト イ押ト イヨト イヨ

# Object-oriented programming (OOP)

- Traditional way of programming: a program is a list of instructions (organized in functions) which manipulate data
- OOP is an alternative programming paradigm that uses objects and their interactions to design programs
- With OOP, programming becomes a kind of modelization: each object of the program should modelize a real world object, or a mathematical object (*e.g.* a matrix, an equation, a model...)
- Each object can be viewed as an independent little machine with a distinct role or responsibility
- Each object is capable of receiving messages, processing data, and sending messages to other objects
- Main advantage of OOP is modularity, which leads to greater reusability, flexibility and maintainability

 $\Omega$ 

(ロトイ部)→(差)→(差)→

# Object-oriented programming (OOP)

- Traditional way of programming: a program is a list of instructions (organized in functions) which manipulate data
- OOP is an alternative programming paradigm that uses objects and their interactions to design programs
- With OOP, programming becomes a kind of modelization: each object of the program should modelize a real world object, or a mathematical object (*e.g.* a matrix, an equation, a model...)
- Each object can be viewed as an independent little machine with a distinct role or responsibility
- Each object is capable of receiving messages, processing data, and sending messages to other objects
- Main advantage of OOP is modularity, which leads to greater reusability, flexibility and maintainability

 $\Omega$ 

(ロトイ部)→(差)→(差)→

#### • An object is the bundle of:

- several variables (called its attributes), which modelize the characteristics (or the state) of the object
- several functions (called its methods) which operate on the attributes, and which modelize the behaviour of the object (the actions it can perform)
- Example: suppose we want to modelize a coffee machine
	- The coffee machine (in real life) is a box, with an internal counter for the credit balance, a slot to put coins in, and a button to get a coffee
	- The corresponding object will have one attribute (the current credit balance) and two methods (one which modelizes the introduction of money, and the other the making of a coffee)

 $\Omega$ 

イロト イ押ト イヨト イヨト

- An object is the bundle of:
	- several variables (called its attributes), which modelize the characteristics (or the state) of the object
	- several functions (called its methods) which operate on the attributes, and which modelize the behaviour of the object (the actions it can perform)
- Example: suppose we want to modelize a coffee machine
	- The coffee machine (in real life) is a box, with an internal counter for the credit balance, a slot to put coins in, and a button to get a coffee
	- The corresponding object will have one attribute (the current credit balance) and two methods (one which modelizes the introduction of money, and the other the making of a coffee)

イロト イ押 トイラト イラト

Class definition

#### C++ header file (CoffeeMachine.hh)

```
class CoffeeMachine {
public:
  int credit;
  CoffeeMachine();
  void put coin(int coin value):
  void get_coffee();
};
```
- A class is a template (or a blueprint) of an object
- Collectively, the attributes and methods defined by a class are called members
- A class definition creates a new type (CoffeeMachine) that can be used like other C++ types (*e.g.* int, string, ...)
- $\bullet$  In C<sub>++</sub>, class definitions are put in header files (. hh extension)

<span id="page-9-0"></span> $\Omega$ 

イロト イ押 トイラト イラト

# A coffee machine

Method bodies

#### C++ source file (CoffeeMachine.cc)

```
void CoffeeMachine::put_coin(int coin_value)
{
 credit += coin_value;
  cout << "Credit is now " << credit << endl;
}
void CoffeeMachine::get_coffee()
{
  if (credit == 0)
   cout << "No credit!" << endl;
 else {
      credit--;
      cout << "Your coffee is ready, credit is now " << credit << endl;
  }
}
```
- Methods can refer to other members (here the two methods modify the credit attribute)
- Method bodies are put in sour[c](#page-9-0)e files (.cc e[xt](#page-11-0)[e](#page-9-0)[ns](#page-10-0)[i](#page-11-0)[o](#page-2-0)[n](#page-3-0)[\)](#page-26-0)

<span id="page-10-0"></span>

### Constructors and destructors

- In our class header, there is a special method called CoffeeMachine() (same name than the class)
- **It is a constructor: called when the object is created, used to** initalize the attributes of the class

#### C++ source file (CoffeeMachine.cc, continued)

```
CoffeeMachine::CoffeeMachine()
{
  credit = 0;
}
```
- It is possible to create constructors with arguments
- It is also possible to define a destructor (method name is the class name prepended by a tilde, like  $\sim$ CoffeeMachine): called when the object is destroyed, used to do cleaning tasks (*e.g.* freeing memory)

<span id="page-11-0"></span> $\Omega$ 

イロト イ押ト イヨト イヨト

# Instantiation and method invocation

#### Program main function

```
#include "CoffeeMachine.hh"
int main()
{
  CoffeeMachine A, B;
  A.put \cosh(2);
  A.get coffee();
  B.put\_coin(1);B.get_coffee();
  B.get_coffee();
}
```
- $\bullet$  Creates two machines: at the end, A has 1 credit, B has no credit and refused last coffee
- **A and B are called instances of class** CoffeeMachine
- Methods are invoked by appending a dot and the method name to the instance variable name イロト イ押ト イヨト イヨト  $\Omega$

S. Villemot (CEPREMAP) [The Dynare Preprocessor](#page-0-0) Correspondent 19, 2007 10/67

<span id="page-12-0"></span>

# Dynamic instantiation with new

#### Program main function

```
#include "CoffeeMachine.hh"
void main()
{
  CoffeeMachine *A;
  A = new CoffeeMachine();
  A \rightarrowput coin(2);
  A \rightarrowget coffee():
  delete A;
}
```
- **Here A is a pointer to an instance of class** CoffeeMachine
- $\bullet$  Dynamic creation of instances is done with  $new$ , dynamic deletion with delete (analogous to malloc and free)
- <span id="page-13-0"></span> $\bullet$  $\bullet$  Since A is a pointer, methods are called [with](#page-12-0) $\rightarrow$  $\rightarrow$  $\rightarrow$  [in](#page-13-0)[s](#page-14-0)t[e](#page-3-0)a[d](#page-27-0) [o](#page-3-0)[f](#page-26-0) [a d](#page-0-0)[ot](#page-70-0)

### Access modifiers

- In our coffee machine example, all attributes and methods were marked as public
- Means that those attributes and methods can be accessed from anywhere in the program
- **•** Here, one can gain credit without putting money in the machine, with something like  $A$ . credit = 1000;
- The solution is to declare it private: such members can only be accessed from methods within the class

#### C++ header file (CoffeeMachine.hh)

```
class CoffeeMachine {
private:
  int credit;
public:
  CoffeeMachine();
  void put coin(int coin value);
  void get coffee():
};
```
- The public members of a class form its interface: they describe how the class interacts with its environment
- **•** Seen from outside, an object is a "black box", receiving and sending messages through its interface
- **•** Particular attention should be given to the interface design: an external programmer should be able to work with an class by only studying its interface, but not its internals
- A good design pratice is to limit the set of public members to the strict minimum:
	- enhances code understandability by making clear the interface
	- limits the risk that an internal change in the object requires a change in the rest of the program: loose coupling
	- **•** prevents the disruption of the coherence of the object by an external action: principle of isolation

イロト イ押 トイラト イラト

**• Consider a class Circle with the following attributes:** 

- coordinates of the center
- **•** radius
- surface
- If all members are public, it is possible to modify the radius but not the surface, therefore disrupting internal coherence
- The solution is to make radius and surface private, and to create a public method changeRadius which modifies both simultaneously
- *Conclusion:* Creating a clear interface and isolating the rest diminishes the risk of introducing bugs

 $\Omega$ 

ラメス 国

#### Matrices and positive definite matrices

```
class Matrix
{
protected:
  int height, width;
  double[] elements;
public:
  Matrix(int n, int p,
         double[] e);
  virtual ˜Matrix();
  double det();
};
```

```
class PositDefMatrix : public Matrix
{
public:
  PositDefMatrix(int n, int p,
                  double[] e);
  Matrix cholesky();
};
```
- **O** PositDefMatrix is a subclass (or derived class) of Matrix
- **.** Conversely Matrix is the superclass of PositDefMatrix

 $\Omega$ 

イロト イ押ト イヨト イヨト ニヨ

- **PositDefMatrix inherits width, height, elements and det** from Matrix
- **Method** cholesky can be called on an instance of PositDefMatrix. but not of Matrix
- **The keyword** protected means: public for subclasses, but private for other classes
- Type casts are legal when going upward in the derivation tree:
	- $\bullet$  a pointer to PositDefMatrix can be safely cast to a Matrix $\star$
	- the converse is faulty and leads to unpredictable results

#### C++ code snippet

```
Matrix::Matrix(int n, int p, double [] e) : height(n), width(p)
{
 elements = new double [n * p];
 memcpy(elements, e, n*p*sizeof(double));
}
Matrix::˜Matrix()
{
 delete[] elements;
}
PositDefMatrix::PositDefMatrix(int n, int p, double[] e) :
 Matrix(n, p, e)
{
  // Check that matrix is really positive definite
}
```
- **Constructor of PositDefMatrix calls constructor of Matrix**
- Note the abbreviated syntax with colon

S. Villemot (CEPREMAP) [The Dynare Preprocessor](#page-0-0) Corollation Corollation 17/67

 $\Omega$ 

イロト イ押 トイヨ トイヨ トーヨー

### Possible derivation tree for real matrices

Arrow means *...is a subclass of...*

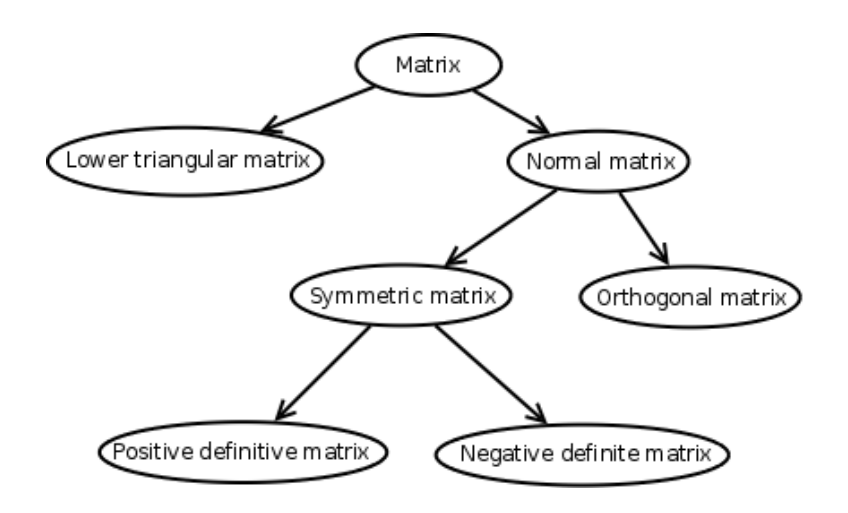

 $\Rightarrow$ 

 $299$ 

イロト イ団 トイモト イモトー

- **•** In previous example, determinant computation method uses the same algorithm for both classes
- But for positive definite matrices, a faster algorithm exists (using the cholesky)
- Polymorphism offers an elegant solution:
	- $\bullet$  declare det as a virtual method in class Matrix
	- **o override it in** PositDefMatrix, and provide the corresponding implementation
- When method det will be invoked, the correct implementation will be selected, depending on the type of the instance (this is done through a runtime type test)

# Polymorphism (2/3)

#### Class headers

```
class Matrix
{
protected:
  int height, width;
  double[] elements;
public:
  Matrix(int n, int p,
         double[] e);
 virtual ˜Matrix();
  virtual double det();
 bool is_invertible();
};
                                  class PositDefMatrix : public Matrix
                                  {
                                  public:
                                    PositDefMatrix(int n, int p,
                                                    double[] e);
                                    Matrix cholesky();
                                    virtual double det();
                                  };
```
- **Note the virtual keyword**
- A method has been added to determine if matrix is invertible

в

 $\Omega$ 

K ロ ▶ K 御 ▶ K 君 ▶ K 君 ▶ ...

# Polymorphism (3/3)

#### C++ code snippet

```
bool Matrix::is_invertible()
{
 return(det() != 0);
}
double PositDefMatrix::det()
{
  // Square product of diagonal terms of cholesky decomposition
}
```
- A call to is invertible on a instance of Matrix will use the generic determinant computation
- **The same call on an instance of PositDefMatrix will call the** specialized determinant computation

**Brad** 

 $\leftarrow$   $\leftarrow$   $\leftarrow$ 

- **•** It is possible to create classes which don't provide an implementation for some virtual methods
- Syntax in the header: virtual int method name() =  $0$ ;
- As a consequence, such classes can never be instantiated
- Generally used as the root of a derivation tree, when classes of the tree share behaviours but not implementations
- **•** Such classes are called abstract classes

- Don't repeat yourself (DRY): if several functions contain similar portions of code, factorize that code into a new function
	- makes code shorter
	- reduces the risk of introducing inconsistencies
	- makes easier the propagation of enhancements and bug corrections
- Make short functions
	- $\bullet$  often difficult to grasp what a long function does
	- structuring the code by dividing it into short functions makes the logical structure more apparent
	- enhances code readability and maintainability
- Use explicit variable names (except for loop indexes)

- **•** Global variables are evil
	- a global variable can be modified from anywhere in the code (nonlocality problem)
	- creates a potentially unlimited number of dependencies between all portions of the code
	- makes bugs difficult to localize (any part of the code could have created the trouble)
	- to summarize, goes against the principle of modularity
	- in addition, global variables are not thread safe (unless used with locks/mutexes)
- Document your code when it doesn't speak by itself
	- Dynare preprocessor code is documented using Doxygen
	- done through special comments beginning with an exclamation mark
	- run doxygen from the source directory to create a bunch of HTML files documenting the code

<span id="page-26-0"></span> $QQQ$ 

4 0 8 4 4 9 8 4 9 8 4 9 8

#### Introduction to object-oriented programming in  $C_{++}$

### **[Parsing](#page-27-0)**

- [Data structure representing a](#page-36-0) mod file
- **[Check pass](#page-51-0)**
- 5 [Computing pass](#page-54-0)
- **[Writing outputs](#page-65-0)**

### **[Conclusion](#page-68-0)**

4 0 8 1

Þ

<span id="page-27-0"></span> $299$ 

 $\mathcal{A}$   $\overline{\mathcal{B}}$   $\rightarrow$   $\mathcal{A}$   $\overline{\mathcal{B}}$   $\rightarrow$   $\mathcal{A}$   $\overline{\mathcal{B}}$ 

- $\bullet$  Parsing is the action of transforming an input text (a mod file in our case) into a data structure suitable for computation
- The parser consists of three components:
	- $\bullet$  the lexical analyzer, which recognizes the "words" of the mod file (analog to the *vocabulary* of a language)
	- $\bullet$  the syntax analyzer, which recognizes the "sentences" of the mod file (analog to the *grammar* of a language)
	- the parsing driver, which coordinates the whole process and constructs the data structure using the results of the lexical and syntax analyses

 $A \cap \overline{B} \rightarrow A \Rightarrow A \Rightarrow A \Rightarrow B$ 

# Lexical analysis

- The lexical analyzer recognizes the "words" (or lexemes) of the language
- Lexical analyzer is described in  $DynareFlex.11$ . This file is transformed into  $C_{++}$  source code by the program  $f$ lex
- This file gives the list of the known lexemes (described by regular expressions), and gives the associated token for each of them
- For punctuation (semicolon, parentheses, ...), operators  $(+, -, ...)$ or fixed keywords (*e.g.* model, varexo, ...), the token is simply an integer uniquely identifying the lexeme
- For variable names or numbers, the token also contains the associated string for further processing
- When invoked, the lexical analyzer reads the next characters of the input, tries to recognize a lexeme, and either produces an error or returns the associated token

 $\Omega$ 

(ロトイ部)→(差)→(差)→

# Lexical analysis

#### An example

 $\bullet$  Suppose the mod file contains the following: model;  $x = \log(3.5)$ ;

end;

- Before lexical analysis, it is only a sequence of characters
- The lexical analysis produces the following stream of tokens:

```
MODE<sub>L</sub>
SEMICOLON
NAME "x"
EOUAL.
LOG
LEFT_PARENTHESIS
FLOAT_NUMBER "3.5"
RIGHT_PARENTHESIS
SEMICOLON
END
SEMICOLON
```
 $\Omega$ 

イロト イ押ト イヨト イヨト ニヨ

# Syntax analysis

Using the list of tokens produced by lexical analysis, the syntax analyzer determines which "sentences" are valid in the language, according to a grammar composed of rules.

#### A grammar for lists of additive and multiplicative expressions

```
%start expression_list;
```

```
expression_list := expression SEMICOLON
                   expression list expression SEMICOLON;
```

```
expression := expression PLUS expression
              expression TIMES expression
              | LEFT_PAREN expression RIGHT_PAREN
              INT_NUMBER;
```
 $\bullet$  (1+3)  $\times$ 2; 4+5; will pass the syntax analysis without error

 $\bullet$  1++2; will fail the syntax analysis, even though it has passed the lexical analysis  $(0.125 \times 10^{-14} \text{ m}) \times 10^{-14} \text{ m}$  $QQ$ 

- The mod file grammar is described in DynareBison.yy
- The grammar is transformed into C<sub>++</sub> source code by the program bison
- The grammar tells a story which looks like:
	- A mod file is a list of statements
	- A statement can be a var statement, a varexo statement, a model block, an initval block, ...
	- A var statement begins with the token VAR, then a list of NAMES, then a semicolon
	- A model block begins with the token MODEL, then a semicolon, then a list of equations separated by semicolons, then an END token
	- An equation can be either an expression, or an expression followed by an EQUAL token and another expression
	- An expression can be a NAME, or a FLOAT NUMBER, or an expression followed by a PLUS and another expression, ...

 $QQQ$ 

イロト イ押 トイラト イラト

- $\bullet$  So far we have only described how to accept valid mod files and to reject others
- But validating is not enough: one need to do something about what has been parsed
- **Each rule of the grammar can have a semantic action associated** to it: C/C++ code enclosed in curly braces
- $\bullet$  Each rule can return a semantic value (referenced to by  $\$$  $\$$  in the action)
- In the action, it is possible to refer to semantic values returned by components of the rule (using \$1, \$2, ...)

An example

#### A simple calculator which prints its results

```
%start expression_list
%type <int> expression
expression_list := expression SEMICOLON
                     \{ \text{ cout} \leq \ $1; \}| expression_list expression SEMICOLON
                     { \text{cout} \leq \$2; };
expression := expression PLUS expression
               { $5 = $1 + $3; }| expression TIMES expression
               {55 = $1 \times $3; }| LEFT_PAREN expression RIGHT_PAREN
               {55 = $2; }| INT_NUMBER
               {55 = $1; }
```
 $2990$ 

イロトメ 倒 トメ きょくきょう きっ

The class ParsingDriver has the following roles:

- **Given the mod filename, it opens the file and launches the lexical** and syntaxic analyzers on it
- It implements most of the semantic actions of the grammar
- By doing so, it creates an object of type ModFile, which is the data structure representing the mod file
- Or, if there is a parsing error (unknown keyword, undeclared symbol, syntax error), it displays the line and column numbers where the error occurred, and exits

#### Introduction to object-oriented programming in  $C_{++}$

[Parsing](#page-27-0)

#### 3 [Data structure representing a](#page-36-0) mod file

#### **[Check pass](#page-51-0)**

### 5 [Computing pass](#page-54-0)

### **[Writing outputs](#page-65-0)**

#### **[Conclusion](#page-68-0)**

4 0 8 1  $\leftarrow$   $\leftarrow$   $\leftarrow$  <span id="page-36-0"></span> $QQ$ 

医下环菌

 $\sim$ 

- This class is the internal data structure used to store all the informations contained in a mod file
- $\bullet$  One instance of the class represents one mod file
- The class contains the following elements (as class members):
	- a symbol table
	- a numerical constants table
	- two trees of expressions: one for the model, and one for the expressions outside the model
	- the list of the statements (parameter initializations, shocks block, check, steady, simul, ...)
	- an evaluation context
- An instance of ModFile is the output of the parsing process (return value of ParsingDriver::parse())

イロト イ押 トイラト イラトー

- A symbol is simply the name of a variable, of a parameter or of a function unknown to the preprocessor: actually everything that is not recognized as a Dynare keyword
- The symbol table is a simple structure used to maintain the list of the symbols used in the mod file
- For each symbol, stores:
	- its name (a string)
	- $\bullet$  its type (an integer)
	- a unique integer identifier (unique for a given type, but not across types)

# The symbol table (2/3)

Existing types of symbols:

- **•** Endogenous variables
- **•** Exogenous variables
- Exogenous deterministic variables
- **•** Parameters
- Local variables inside model: declared with a pound sign (#) construction
- Local variables outside model: no declaration needed, not interpreted by the preprocessor (*e.g.* Matlab loop indexes)
- Names of functions unknown to the preprocessor: no declaration needed, not interpreted by the preprocessor, only allowed outside model (until we create an interface for providing custom functions with their derivatives)

#### • Symbol table filled in:

- **using the** var, varexo, varexo\_det, parameter **declarations**
- using pound sign (#) constructions in the model block
- on the fly during parsing: local variables outside models or unknown functions when an undeclared symbol is encountered
- Roles of the symbol table:
	- permits parcimonious and more efficient representation of expressions (no need to duplicate or compare strings, only handle a pair of integers)
	- ensures that a given symbol is used with only one type

# Expression trees (1/2)

- The data structure used to store expressions is essentially a tree
- Graphically, the tree representation of  $(1 + z) * log(y)$  is:

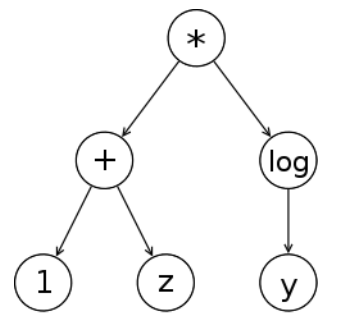

- No need to store parentheses
- Each circle represents a node
- A node has at most one parent and at most two children

### Expression trees (2/2)

- In Dynare preprocessor, a tree node is a represented by an instance of the abstract class ExprNode
- This class has 5 sub-classes, corresponding to the 5 types of nodes:
	- NumConstNode for constant nodes: contains the identifier of the numerical constants it represents
	- VariableNode for variable/parameters nodes: contains the identifier of the variable or parameter it represents
	- UnaryOpNode for unary operators (*e.g.* unary minus, log, sin): contains an integer representing the operator, and a pointer to its child
	- BinaryOpNode for binary operators (*e.g.* +, ∗, pow): contains an integer representing the operator, and pointers to its two children
	- UnknownFunctionNode for functions unknown to the parser (*e.g.* user defined functions): contains the identifier of the function name, and a vector containing an arbitrary number of children (the function arguments)

 $QQ$ 

4 (D) 3 (F) 3 (F) 3 (F)

- Class DataTree is a container for storing a set of expression trees
- Class ModelTree is a sub-class of DataTree, specialized for storing a set of model equations (among other things, contains symbolic derivation algorithm)
- **O** Class ModFile contains:
	- one instance of ModelTree for storing the equations of model block
	- o one instance of DataTree for storing all expressions outside model block
- Expression storage is optimized through three mechanisms:
	- pre-computing of numerical constants
	- symbolic simplification rules
	- sub-expression sharing

 $\leftarrow$   $\Box$ 

### Constructing expression trees

- **Class** DataTree contains a set of methods for constructing expression trees
- Construction is done bottom-up, node by node:
	- one method for adding a constant node (AddPossiblyNegativeConstant(double))
	- $\bullet$  one method for a log node (AddLog(arg))
	- $\bullet$  one method for a plus node (AddPlus (arg1, arg2))
- $\bullet$  These methods take pointers to  $ExprNode$ , allocate the memory for the node, construct it, and return its pointer
- These methods are called:
	- $\bullet$  from ParsingDriver in the semantic actions associated to the parsing of expressions
	- during symbolic derivation, to create derivatives expressions
- Note that NodeID is an alias (typedef) for  $\text{ExprNode*}$

 $\Omega$ 

イロト イ押 トイラト イラト

# Reduction of constants and symbolic simplifications

- The construction methods compute constants whenever it is possible
	- Suppose you ask to construct the node  $1 + 1$
	- The AddPlus() method will return a pointer to a constant node containing 2
- The construction methods also apply a set of simplification rules, such as:
	- $0 + 0 = 0$
	- $x + 0 = x$

$$
\bullet \ \ 0 - x = -x
$$

$$
\bullet -(-x)=x
$$

- *x* ∗ 0 = 0
- $x/1 = x$  $x^0 = 1$

When a simplification rule applies, no new node is created

- Consider the two following expressions:  $(1 + z) * log(y)$  and  $2^{(1+z)}$
- Expressions share a common sub-expression: 1 + *z*
- The internal representation of these expressions is:

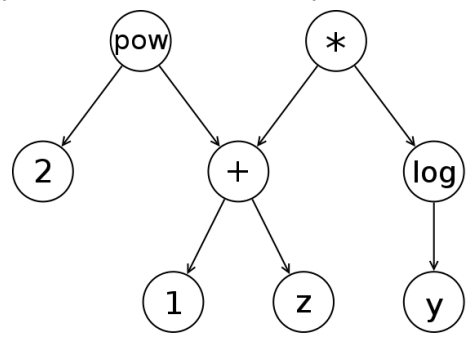

# Sub-expression sharing (2/2)

- Construction methods implement a simple algorithm which achieves maximal expression sharing
- Algorithm uses the fact that each node has a unique memory address (pointer to the corresponding instance of  $\text{ExprNode}$ )
- **It maintains 5 tables which keep track of the already constructed** nodes: one table by type of node (constants, variables, unary ops, binary ops, unknown functions)
- Suppose you want to create the node  $e_1 + e_2$  (where  $e_1$  and  $e_2$ ) are sub-expressions):
	- the algorithm searches the binary ops table for the tuple equal to (address of  $e_1$ , address of  $e_2$ , op code of  $+$ ) (it is the search key)
	- if the tuple is found in the table, the node already exists, and its memory address is returned
	- otherwise, the node is created, and is added to the table with its search key
- Maximum sharing is achieved, because expression trees are constructed bottom-up 4 (D) 3 (F) 3 (F) 3 (F)

 $QQ$ 

#### • Storage of negative constants

- **class NumConstNode only accepts positive constants**
- a negative constant is stored as a unary minus applied to a positive constant
- this is a kind of identification constraint to avoid having two ways of representing negative constants:  $(-2)$  and  $-(2)$
- Widely used constants
	- **·** class DataTree has attributes containing pointers to one, zero, and minus one constants
	- these constants are used in many places (in simplification rules, in derivation algorithm...)
	- sub-expression sharing algorithm ensures that those constants will never be duplicated

 $\Omega$ 

イロト イ押ト イヨト イヨトー

# List of statements

- A statement is represented by an instance of a subclass of the abstract class Statement
- Three groups of statements:
	- $\bullet$  initialization statements (parameter initialization with  $p = \ldots$ , initval, histval or endval block)
	- **•** shocks blocks
	- **computing tasks (check, simul, ...)**
- Each type of statement has its own class (*e.g.* InitValStatement, SimulStatement, ...)
- The class ModFile stores a list of pointers of type  $Statement,$ corresponding to the statements of the mod file, in their order of declaration
- Heavy use of polymorphism in the check pass, computing pass, and when writing outputs: abstract class Statement provides a virtual method for these 3 actions

 $\Omega$ 

イロト イ押 トイラト イラト

- **The ModFile class contains an evaluation context**
- It is a map associating a numerical value to some symbols
- **•** Filled in with initval block, and with parameters initializations
- Used during equation normalization (in the block decomposition), for finding non-zero entries in the jacobian

# **Outline**

#### Introduction to object-oriented programming in  $C_{++}$

### **[Parsing](#page-27-0)**

[Data structure representing a](#page-36-0) mod file

### **[Check pass](#page-51-0)**

- 5 [Computing pass](#page-54-0)
- **[Writing outputs](#page-65-0)**

### **[Conclusion](#page-68-0)**

4 0 8 1  $\leftarrow$   $\leftarrow$   $\leftarrow$  <span id="page-51-0"></span> $299$ 

**Bark B** 

 $-4$ 

#### $\bullet$  Some errors in the mod file can be detected during the parsing:

- syntax errors
- use of undeclared symbol in model block, initval block...
- use of a symbol incompatible with its type (*e.g.* parameter in initval, local variable used both in model and outside model)
- **•** multiple shocks declaration for the same variable
- But some other checks can only be done when parsing is completed

- The check pass is implemented through method ModFile::checkPass()
- Does the following checks:
	- check there is at least one equation in the model (except if doing a standalone BVAR estimation)
	- **check there is not both a** simul and a stoch simul (or another command triggering local approximation)
- <span id="page-53-0"></span>Other checks could be added in the future, for example:
	- check that every endogenous variable is used at least once in current period
	- **o** check there is a single initval (or histval, endval) block
	- **o** check that varobs is used if there is an estimation

# **Outline**

#### Introduction to object-oriented programming in  $C_{++}$

### **[Parsing](#page-27-0)**

[Data structure representing a](#page-36-0) mod file

#### **[Check pass](#page-51-0)**

- 5 [Computing pass](#page-54-0)
- **[Writing outputs](#page-65-0)**

### **[Conclusion](#page-68-0)**

4 0 8 1

Þ

<span id="page-54-0"></span> $299$ 

 $A \cap \overline{B} \rightarrow A \Rightarrow A \Rightarrow A \Rightarrow B$ 

- Computing pass implemented in  $ModFile::computingPass()$
- **•** Begins with a determination of which derivatives to compute
- Then, calls ModelTree::computingPass(), which computes:
	- leag/lag variable incidence matrix
	- symbolic derivatives
	- $\bullet$  equation normalization + block decomposition (only in sparse-dll mode)
	- **•** temporary terms
	- **symbolic gaussian elimination (only in** sparse-dll mode) *(actually this is done in the output writing pass, but should be moved to the computing pass)*
- **Finally, calls** Statement:: computing Pass() on all statements

イロト イ押ト イヨト イヨト ニヨ

### The variable table

- $\bullet$  In the context of class  $ModelTree$ , a variable is a pair (symbol, lead/lag)
- The symbol must correspond to an endogenous or exogenous variable (in the sense of the model)
- **The class** VariableTable keeps track of those pairs
- **An instance of Model Tree contains an instance of** VariableTable
- **Each pair** (symbolid, **lead/lag) is given a unique** variable id
- **After the computing pass, the class** VariableTable writes the leag/lag incidence matrix:
	- endogenous symbols in row
	- leads/lags in column
	- elements of the matrix are either 0 or correspond to a variable ID, depending on whether the pair (symbol, lead/lag) is used or not in the model

 $\Omega$ 

イロト イ押 トイラト イラト

### Static versus dynamic model

- The static model is simply the (dynamic) model from which the leads/lags have been omitted
- Static model used to characterize the steady state
- The jacobian of the static model is used in the (Matlab) solver for determining the steady state
- No need to derive static and dynamic models independently: static derivatives can be easily deduced from dynamic derivatives

#### Example

- suppose dynamic model is 2*x* · *x*−<sup>1</sup> = 0
- static model is 2 $x^2 = 0$ , whose derivative w.r. to  $x$  is 4 $x$
- dynamic derivative w.r. to *x* is 2*x*−1, and w.r. to *x*−<sup>1</sup> is 2*x*
- **•** removing leads/lags from dynamic derivatives and summing over the two partial derivatives w.r. to *x* and *x*−<sup>1</sup> gives 4*x*
- **o** In deterministic mode:
	- static jacobian (w.r. to endogenous variables only)
	- dynamic jacobian (w.r. to endogenous variables only)
- In stochastic mode:
	- static jacobian (w.r. to endogenous variables only)
	- dynamic jacobian (w.r. to all variables)
	- **possibly dynamic hessian (if order option**  $>$  **2)**
	- **possibly dynamic 3rd derivatives (if order option**  $>$  **3)**
- For ramsey policy: the same as above, but with one further order of derivation than declared by the user with order option (the derivation order is determined in the check pass, see RamseyPolicyStatement::checkPass())

- $\bullet$  Derivation of the model implemented in ModelTree:: derive()
- **.** Simply calls ExprNode:: getDerivative (varID) on each equation node
- Use of polymorphism:
	- for a constant or variable node, derivative is straightforward (0 or 1)
	- for a unary or binary op node, recursively calls method getDerivative() on children to construct derivative of parent, using usual derivation rules, such as:

\n- \n
$$
(\log(e))' = \frac{e'}{e}
$$
\n
\n- \n
$$
(e_1 + e_2)' = e_1' + e_2'
$$
\n
\n- \n
$$
(e_1 \cdot e_2)' = e_1' \cdot e_2 + e_1 \cdot e_2'
$$
\n
\n- \n
$$
\ldots
$$
\n
\n

**Brad**r

### Derivation algorithm (2/2) **Optimizations**

#### • Caching of derivation results

- method ExprNode::getDerivative(varID) memorizes its result in a member attribute the first time it is called
- so that the second time it is called (with the same argument), simply returns the cached value without recomputation
- caching is useful because of sub-expression sharing

#### Symbolic *a priori*

- consider the expression  $x + y^2$
- without any computation, you know its derivative w.r. to *z* is zero
- each node stores in an attribute the set of variables which appear in the expression it represents  $({x, y}$  in the example)
- that set is computed in the constructor (straigthforwardly for a variable or a constant, recursively for other nodes, using the sets of the children)
- when getDerivative(varID) is called, immediately returns zero if varID is not in that set

 $\Omega$ 

 $(0,1)$   $(0,1)$   $(0,1)$   $(1,1)$   $(1,1)$   $(1,1)$   $(1,1)$   $(1,1)$   $(1,1)$   $(1,1)$   $(1,1)$   $(1,1)$   $(1,1)$   $(1,1)$   $(1,1)$   $(1,1)$   $(1,1)$   $(1,1)$   $(1,1)$   $(1,1)$   $(1,1)$   $(1,1)$   $(1,1)$   $(1,1)$   $(1,1)$   $(1,1)$   $(1,1)$   $(1,1$ 

### Derivation algorithm (2/2) **Optimizations**

#### • Caching of derivation results

- method ExprNode::getDerivative(varID) memorizes its result in a member attribute the first time it is called
- so that the second time it is called (with the same argument), simply returns the cached value without recomputation
- caching is useful because of sub-expression sharing
- Symbolic *a priori*
	- consider the expression  $x + y^2$
	- without any computation, you know its derivative w.r. to *z* is zero
	- each node stores in an attribute the set of variables which appear in the expression it represents  $({x, y}$  in the example)
	- that set is computed in the constructor (straigthforwardly for a variable or a constant, recursively for other nodes, using the sets of the children)
	- when getDerivative(varID) is called, immediately returns zero if  $varID$  is not in that set

<span id="page-61-0"></span> $QQ$ 

4 0 8 4 6 8 4 9 8 4 9 8 1

# Temporary terms (1/2)

- When the preprocessor writes equations and derivatives in its outputs, it takes advantage of sub-expression sharing
- In Matlab static and dynamic output files, equations are preceded by a list of temporary terms
- Those terms are temporary variables containing expressions shared by several equations or derivatives
- Doing so greatly enhances the computing speed of model residual, jacobian or hessian

#### <span id="page-62-0"></span>Example The equations: residual $(0) = x+y^2-z^3;$ residual(1)=3\*(x+y^2)+1; Can be optimized in:  $T01=x+y^2;$ residual $(0)$ =T01-z<sup> $\hat{3}$ </sup>;  $residual(1)=3*T01+1;$  $residual(1)=3*T01+1;$  $residual(1)=3*T01+1;$

- Expression storage in the preprocessor implements maximal sharing...
- ...but it is not optimal for the Matlab output files, because creating a temporary variable also has a cost (in terms of CPU and of memory)
- Computation of temporary terms implements a trade-off between:
	- cost of duplicating sub-expressions
	- cost of creating new variables
- Algorithm uses a recursive cost calculation, which marks some nodes as being "temporary"
- *Problem*: redundant with optimizations done by the C/C++ compiler (when Dynare is in DLL mode)  $\Rightarrow$  compilation very slow on big models

<span id="page-63-0"></span>イロト イ押 トイラト イラトー

- $\bullet$  For most statements, the method computing Pass () is a no-op...
- **...except for** planner objective **statement**, which serves to declare planner objective when doing optimal policy under commitment
- **Class** PlannerObjectiveStatement contains an instance of ModelTree: used to store the objective (only one equation in the tree)
- <span id="page-64-0"></span>• During the computing pass, triggers the computation of the first and second order (static) derivatives of the objective

# **Outline**

#### Introduction to object-oriented programming in  $C_{++}$

### **[Parsing](#page-27-0)**

[Data structure representing a](#page-36-0) mod file

#### **[Check pass](#page-51-0)**

5 [Computing pass](#page-54-0)

### [Writing outputs](#page-65-0)

### **[Conclusion](#page-68-0)**

4 0 8 1

Þ

<span id="page-65-0"></span> $299$ 

 $\mathcal{A}$   $\overline{\mathcal{B}}$   $\rightarrow$   $\mathcal{A}$   $\overline{\mathcal{B}}$   $\rightarrow$   $\mathcal{A}$   $\overline{\mathcal{B}}$ 

- **.** Implemented in ModFile::writeOutputFiles()
- **If mod file is model.mod, all created filenames will begin with** model
- Main output file is model.m, containing:
	- **•** general initialization commands
	- symbol table output (from SymbolTable::writeOutput())
	- **.** lead/lag incidence matrix (from ModelTree::writeOutput())
	- call to Matlab functions corresponding to the statements of the  $mod$ file (written by calling Statement::writeOutput() on all statements through polymorphism)
- Subsidiary output files:
	- o one for the static model
	- one for the dynamic model
	- and one for the planner objective (if relevant)
	- written through ModelTree methods: writeStaticFile() and writeDynamicFile()

 $QQ$ 

イロト イ押ト イヨト イヨ

Three possibles modes for ModelTree (see mode attribute):

- Standard mode: static and dynamic files in Matlab
- DLL mode:
	- static and dynamic files in  $C_{++}$  source code (with corresponding headers)
	- compiled through  $mex$  to allow execution from within Matlab
- **•** Sparse DLL mode:
	- static file in Matlab
	- two possibilities for dynamic file:
		- $\bullet$  by default, a C<sub>++</sub> source file (with header) and a binary file, to be read from the C++ code
		- $\bullet$  or, with no compiler option, a binary file in custom format, executed from Matlab through simulate DLL
		- $\bullet$  the second option serves to bypass compilation of C<sub>++</sub> file which can be very slow

 $\Omega$ 

4 0 8 4 6 8 4 9 8 4 9 8 1

# **Outline**

#### Introduction to object-oriented programming in  $C_{++}$

### **[Parsing](#page-27-0)**

[Data structure representing a](#page-36-0) mod file

#### **[Check pass](#page-51-0)**

- 5 [Computing pass](#page-54-0)
- **[Writing outputs](#page-65-0)**

### **[Conclusion](#page-68-0)**

4 0 8 1  $\leftarrow$   $\leftarrow$   $\leftarrow$  Þ

<span id="page-68-0"></span> $299$ 

医单位 医单

- Refactor and reorganize some portions of the code
- Create a testsuite (with unitary tests)
- Separate computation of temporary terms between static and dynamic outputs
- Enhance sub-expression sharing algorithm (using associativity, commutativity and factorization rules)
- $\bullet$  Add many checks on the structure of the mod file

- Add precompiler macros (#include, #define, #if)
- Add handling for several (sub-)models
- Add indexed variables and control statements (if, loops) both in models and command language
- Add sum, diff, prod operators
- For unknown functions in the model: let user provide a derivative, or trigger numerical derivation
- Generalize binary code output
- <span id="page-70-0"></span>**• Generalize block decomposition?**